Startfreq: 1.000000 MHz; Stopfreq: 10.000000 MHz; Stepwidth: 9.000 kHz Samples: 1001; Interrupt: 1000 uS

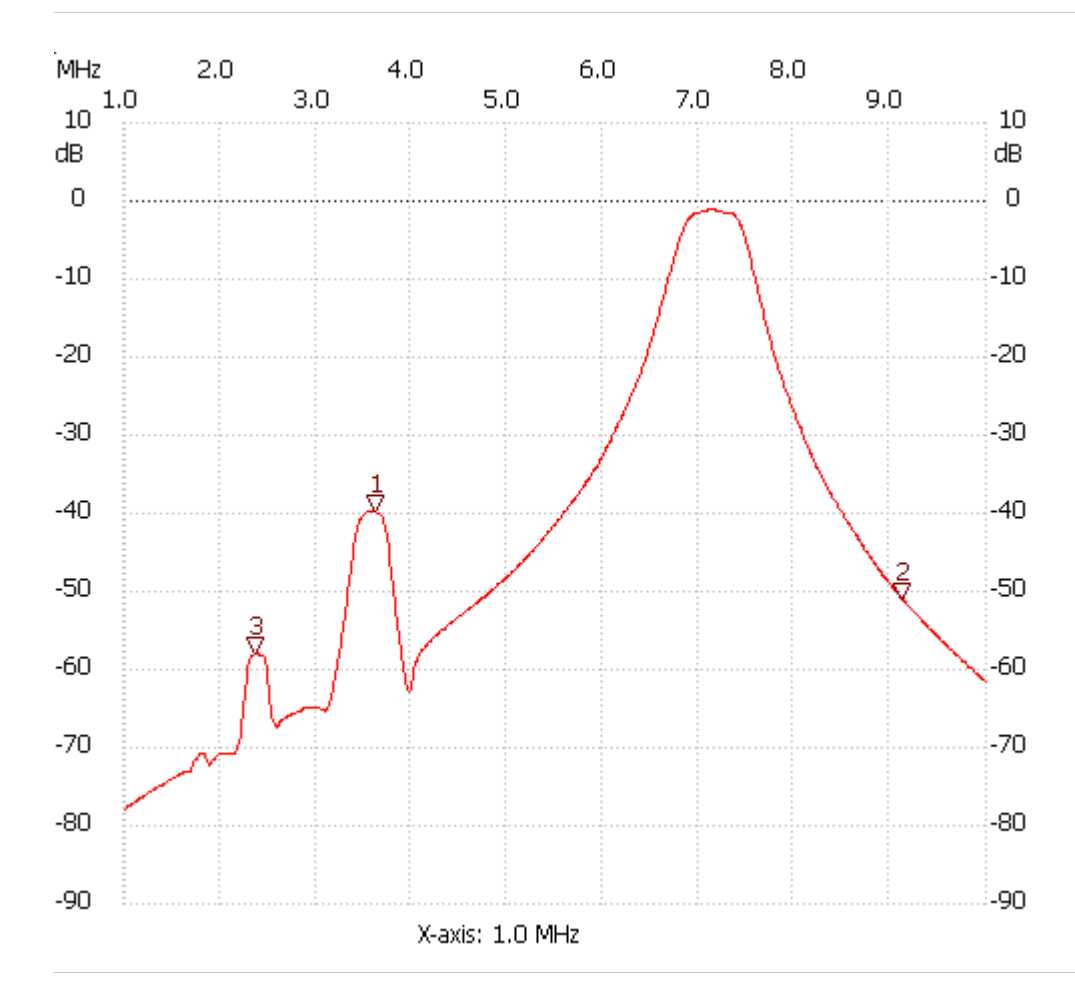

;no\_label

Cursor 1: 3.610000 MHz Channel 1: -39.87dB --------------------- Cursor 2: 9.127000 MHz Channel 1: -51.05dB --------------------- Cursor 3: 2.368000 MHz

Channel 1: -57.91dB

---------------------

Channel 1 max :-1.05dB 7.093000MHz min :-77.91dB 1.000000MHz

---------------------